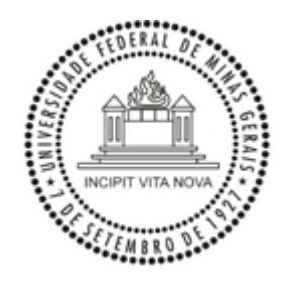

## UNIVERSIDADE FEDERAL DE MINAS GERAIS INSTITUTO DE GEOCIÊNCIAS DIRETORIA

## **EDITAL Nº 2962/2023/IGC-DIR-UFMG**

## **FIXA DATA E HORÁRIO PARA O INÍCIO DO CONCURSO DESTINADO AO PROVIMENTO DE UMA VAGA DE PROFESSOR ADJUNTO DO DEPARTAMENTO DE GEOLOGIA DO INSTITUTO DE GEOCIÊNCIAS, PARA A ÁREA DE GEOLOGIA DE ENGENHARIA**

O Diretor do Instituto de Geociências da Universidade Federal de Minas Gerais, no uso de suas atribuições legais, de acordo com o que dispõe a Seção IV, Artigo 20 da Resolução 02/2013,

R E S O L V E:

Fixar a data de 05 de fevereiro de 2024, às 9:00 horas, na sala 216 - Congregação do Instituto de Geociências, para o início do concurso para o preenchimento de uma vaga de Professor Adjunto, área de conhecimento *Geologia de Engenharia* do Departamento de Geologia do referido Instituto, de acordo com o edital nº 1.744, de 01/08/2023, publicado no Diário Oficial da União em 03/08/2023, seção 03, páginas 63 a 68.

Belo Horizonte, 28 de dezembro de 2023

CARLOS FERNANDO FERREIRA LOBO

Diretor do Instituto de Geociências da UFMG

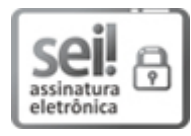

Documento assinado eletronicamente por **Carlos Fernando Ferreira Lobo**, **Diretor(a) de unidade**, em 28/12/2023, às 12:41, conforme horário oficial de Brasília, com fundamento no art. 5º do [Decreto](http://www.planalto.gov.br/ccivil_03/_Ato2019-2022/2020/Decreto/D10543.htm) nº 10.543, de 13 de [novembro](http://www.planalto.gov.br/ccivil_03/_Ato2019-2022/2020/Decreto/D10543.htm) de 2020.

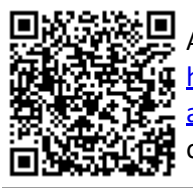

A autenticidade deste documento pode ser conferida no site [https://sei.ufmg.br/sei/controlador\\_externo.php?](https://sei.ufmg.br/sei/controlador_externo.php?acao=documento_conferir&id_orgao_acesso_externo=0) [acao=documento\\_conferir&id\\_orgao\\_acesso\\_externo=0,](https://sei.ufmg.br/sei/controlador_externo.php?acao=documento_conferir&id_orgao_acesso_externo=0) informando o código verificador **2933839** e o código CRC **6704FF7E**.